## Лабораторная работа № 4 Построение графиков и диаграмм

## Общие требования к выполнению заданий

- 1. Размещайте диаграмму на отдельном листе книги.
- 2. Диаграмма должна содержать заголовок.
- 3. Указывайте названия осей, если откладываемые по ним значения требуют комментария. Например, необходимо указать единицы измерения и/или название анализируемого показателя.
- 4. Размещайте на диаграмме легенду, если на ней отображаются несколько рядов (серий) значений. Используйте для идентификации рядов значений содержательные, но короткие названия.
- 5. Используйте режим вывода «подписей данных» при необходимости уточнения отображаемых значений.
- 6. Используйте команды изменения формата области диаграммы и ее элементов (цвет фона, осей, линий, подписей; размер шрифта и т. д.).

## Задание 1. Колебания курса

Суточные изменения курса национальной валюты в местном отделении банка «Альянс» описываются зависимостью  $M(t)$ , которая имеет вид

$$
M(t) = M_0 \frac{1 + a_1 \sin\left(\frac{2\pi}{T}t\right) + a_2 \cos\left(\frac{2\pi}{T}t\right)}{1 + b_1 \sin\left(\frac{2\pi}{T}t\right) + b_2 \cos\left(\frac{2\pi}{T}t\right)},
$$

где время *t* измеряется от полуночи, а коэффициенты  $a_1$ ,  $a_2$ ,  $b_1$ ,  $b_2$  и  $M_0$  определяются эмпирически по результатам усреднения суточных курсов. Период Т равен 24 часам.

Для заданных значений параметров  $a_1$ ,  $a_2$ ,  $b_1$ ,  $b_2$  и  $M_0$ , удовлетворяющих условиям

$$
|a_1|, |a_2|, |b_1|, |b_2| < 10^{-2}, \ M_0 > 0,
$$

проведите расчет курса валюты (с точностью до 0,0001) на каждые 15 минут суток, начиная от полуночи. Для проведения расчетов составьте таблицу, состоящую из двух столбцов. Первый столбец должен содержать время в формате *ччим*, а второй – величину курса.

Определите моменты времени, в которые курс достигает своего максимального и минимального значений.

Постройте график изменения курса валюты в течение суток и отметьте на нем точки экстремума.

## Задание 2. Социологический опрос

В конце учебного года дирекция института решила провести среди студентов социологический опрос, сформулировав следующие 5 вопросов:

- 1) Следует ли изучать информатику на старших курсах?
- 2) Нужен ли буфет в учебном корпусе?
- 3) Вы хотели бы учиться во вторую смену?
- 4) Нужны ли игры в компьютерном классе?
- 5) Следует ли использовать компьютеры при изучении других дисциплин?

На кажлый из поставленных вопросов можно было лать ответ только в олном из следующих вариантов: "Да", "Нет", "Не знаю".

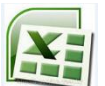

Полученные результаты опроса были оформлены в электронной таблице, фрагмент которой представлен на рис. 1.

| А           | в      |                                                        |                                        |                                          |                                         |                                                                         |
|-------------|--------|--------------------------------------------------------|----------------------------------------|------------------------------------------|-----------------------------------------|-------------------------------------------------------------------------|
| Студент     | Группа | Следует ли изучать<br>информатику на<br>старшем курсе? | Нужен ли буфет в<br>  учебном корпусе? | Вы хотели бы учиться<br>во вторую смену? | Нужны ли игры в<br>компьютерном классе? | Следует ли использовать<br>компьютеры при изучении<br>других дисциплин? |
| 2 Студент 1 | 101    | Да                                                     | Да                                     | Нет                                      | Нет                                     | Да                                                                      |
| 3 Студент 2 | 101    | Да                                                     | Нет                                    | Нет                                      | Нет                                     | Да                                                                      |
| 4 Студент 3 | 101    | Не знаю                                                | Нет                                    | Не знаю                                  | Нет                                     |                                                                         |
| 5 Студент 4 | 101    | Нет                                                    | Нет                                    | Нет                                      | Нет                                     | Да                                                                      |
| 6 Студент 5 | 101    | Да                                                     | Да                                     | Не знаю                                  | Нет                                     | Да                                                                      |

Рис. 1. Фрагмент электронной таблицы с результатами социологического опроса

Вам необходимо провести обработку результатов этого опроса. В нижней части таблицы по каждому из вопросов следует привести итоговые данные, указав с точностью до 0,1% количество положительных, отрицательных и неопределенных ответов. Если по некоторому вопросу процент положительных ответов максимален, то по данному вопросу будет принято положительное решение. Аналогично, если по некоторому вопросу процент отрицательных ответов максимален, то по данному вопросу будет принято отрицательное решение.

Постройте диаграммы, иллюстрирующие следующие показатели:

- 1. Количество студентов, принявших участие в опросе из каждой группы (гистограмма).
- 2. Результаты голосования отдельно по каждому вопросу (круговые диаграммы).
- 3. Результаты голосования в каждой группе по Вопросу 1 (гистограмма).